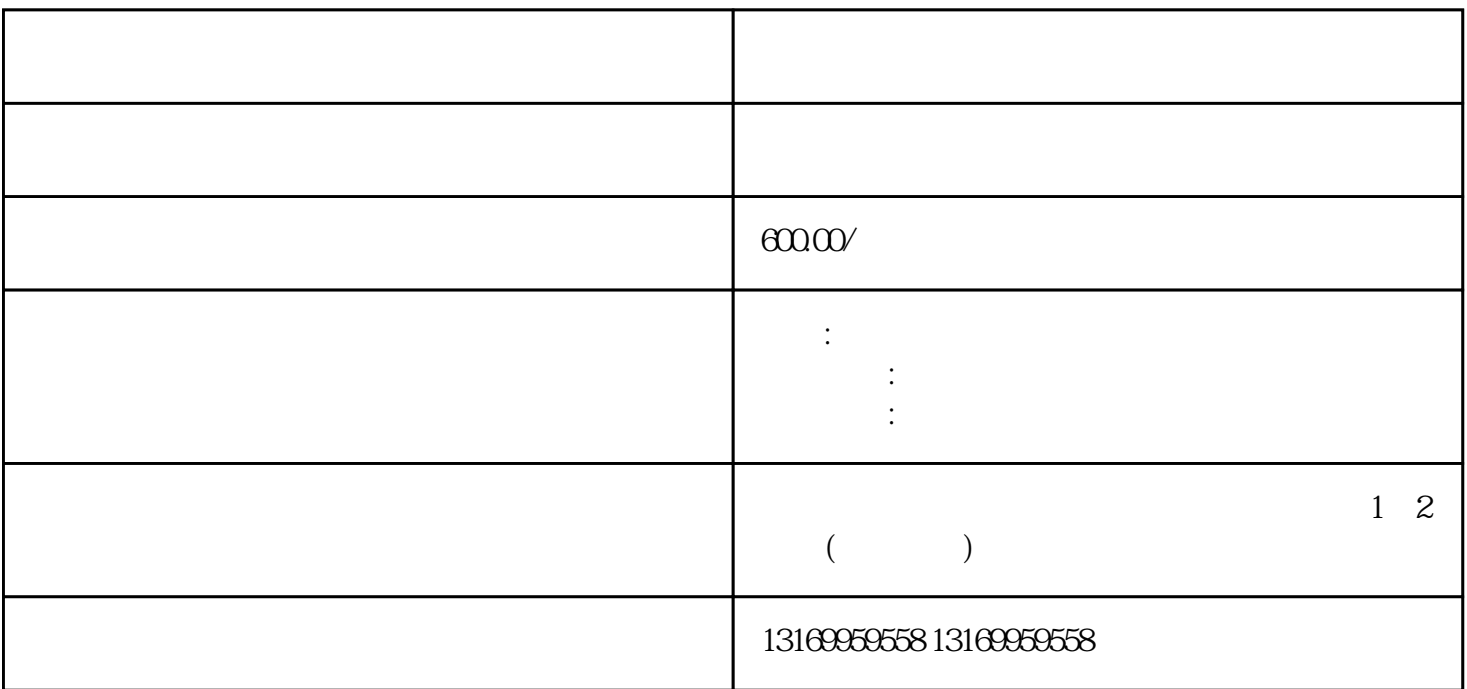

 $1$ 

 $2$ 

 $3$ 

 $4 \times 4$ 

 $5$ 

 $E-CC$  LUST 斯特LUST变频器不能启动 SC32.00维修SC32.0075.维修ISAMCD300维修CDD32.004.C2.1维修VF1202S.G19.F A.M3B19 HELL MC7408 MC7404 MC7402 CDE54.044 CDE54.044D CDD34.0 24 CDA32.004.C1.4 DA32.003.C1.1 CDD34.005.C2.1 MC6404 MC6432 CDD32.003.C2 .1  $CDD347024$   $CDA34.032W1.5Br.HF$   $SC32.00$   $SC32.0075$   $J.SAMCD30$   $CDD32.004$ . C2.1 ,VF1202S.G19.FA.M3B19 ,HELL ,MC7408 ,MC7404 ,MC7402 ,CDE54.04 4 CDE54.044D CDD34.024 CDA32.004.C1.4 DA32.003.C1.1 CDD34.005.C2.1 MC 6404 MC6432 CDD32.003C2.1 CDD34?024 CDA34.032.W1.5.BR.HF CDD32.004C2.1 ADS012.1 CDD34.017.W2.1.BR

 $6$